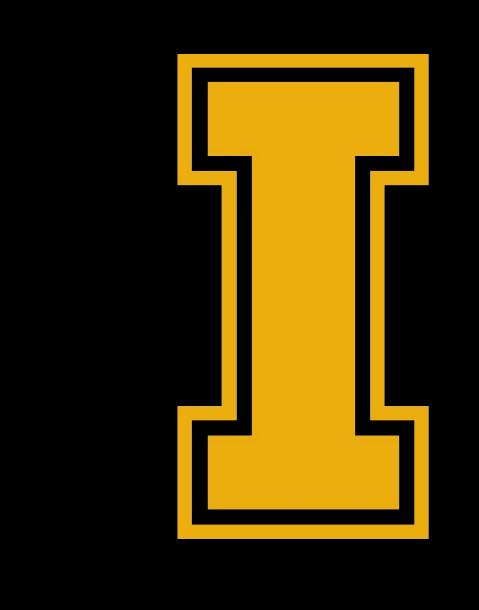

# University<br>of Idaho

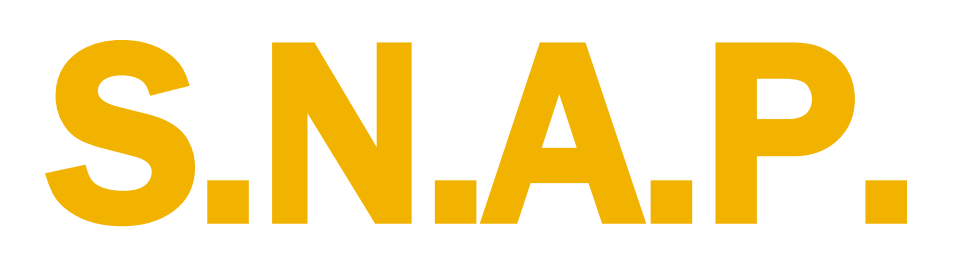

#### **Andrew Rose Dustin Fox Dylan Carlson**

### Project S.N.A.P.'s Problem Statement

Our goal was to create an easily distributable standard testing environment for gathering data and metrics to find the best possible acoustic navigation algorithm.

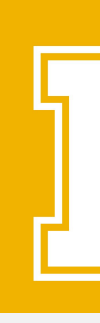

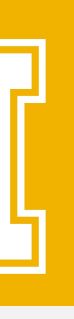

### Audio Algorithm Specifications

#### **Visual-Audio-Engine**

- Allow multiple audio navigation algorithms to be tested on a single platform.
- Optimized shared memory block communication.

#### **Configurations**

- Create configuration files that can be saved, loaded and shared.
- Create a configuration menu to adjust settings.

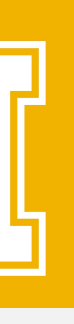

### Unity Test Bed Specifications

#### **Logging**

- Log information from each test session.
- Allow easy data export for analysis.

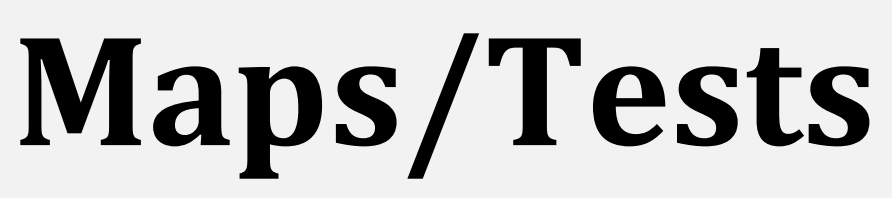

• Create stochastic maps that can be used to test navigation.

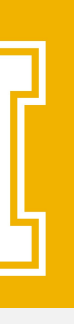

#### **Installation**

• Must include an easy installation/build script that minimizes the need for user input and installs all required .dll files.

#### Our Goals

- Modular and Modifiable for future teams.
- Well documented.
- Versatile and ready for future technologies and research.
- 

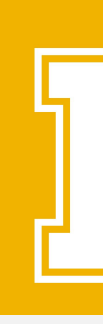

● Clean and well set up project repository to keep all resources in one place.

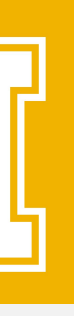

#### Constraints

- allow for simple licensing.
	- OpenCV
	- OpenAL
- below \$100,000.

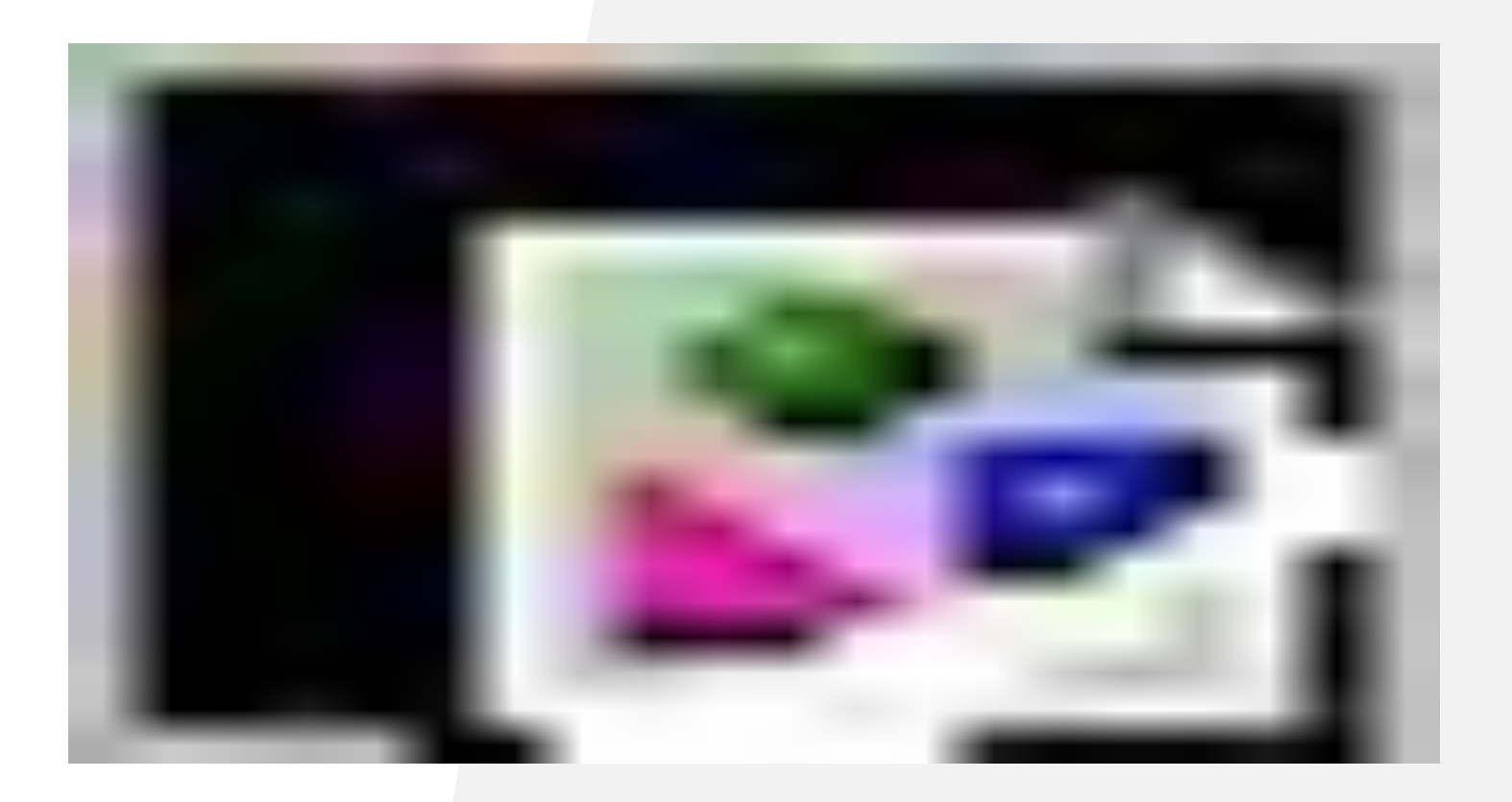

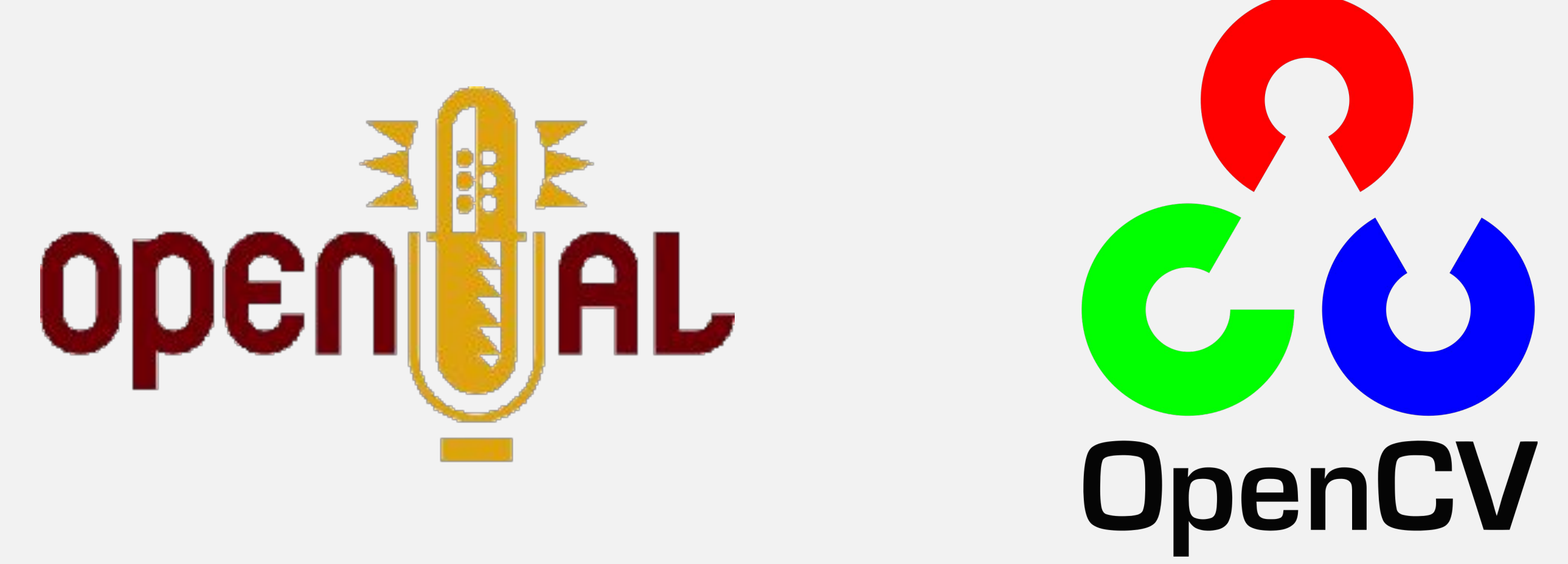

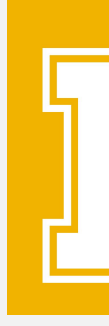

#### • Restricted ourselves to using purely open source plugins/libraries/tools to

#### ● Free version of Unity is acceptable for solo/indie developers that are making

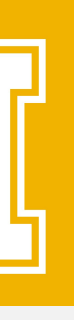

## Main Menu - Initial Design

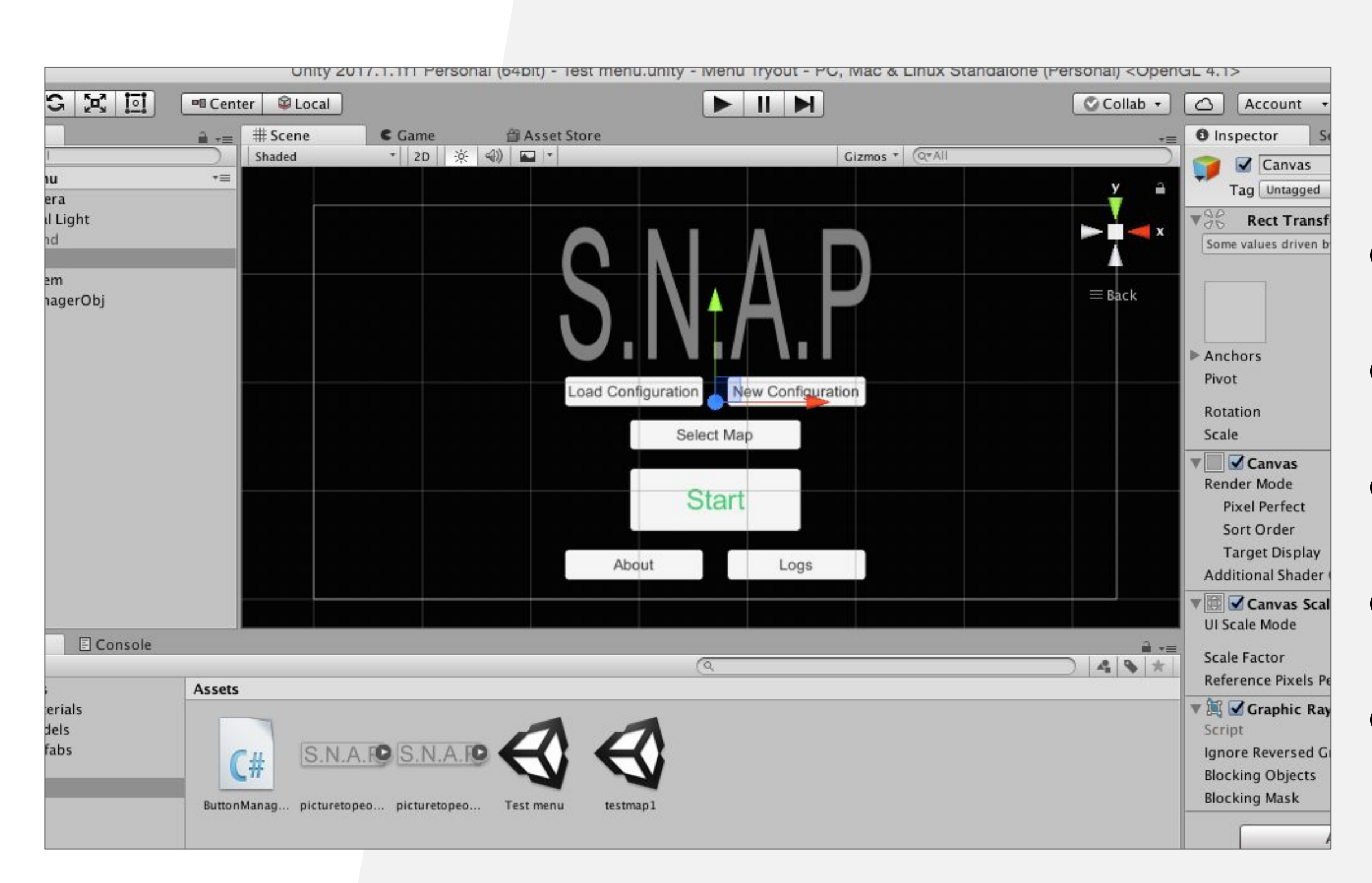

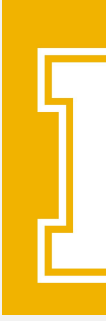

- No set color scheme
- Not as user friendly
- Very buggy
- Not able to open the file browser window
- Couldn't load audio configurations

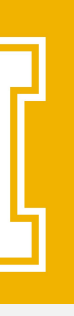

### Main Menu - Final Design

# S.N.A.P.

**New Configuration** 

**Load Configuration** 

**Map Settings** 

Logs

**About** 

Start

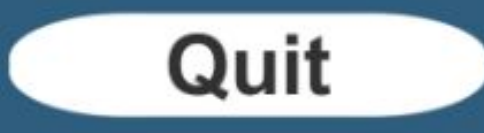

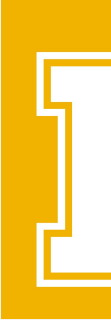

- Set color scheme
- Very user friendly
- Users can easily create new audio configurations, load previous ones, alter different aspects of the map, view logs from previous tests and start a new test.

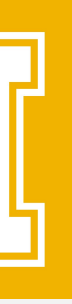

### Logging

## Logs

#### Logs:

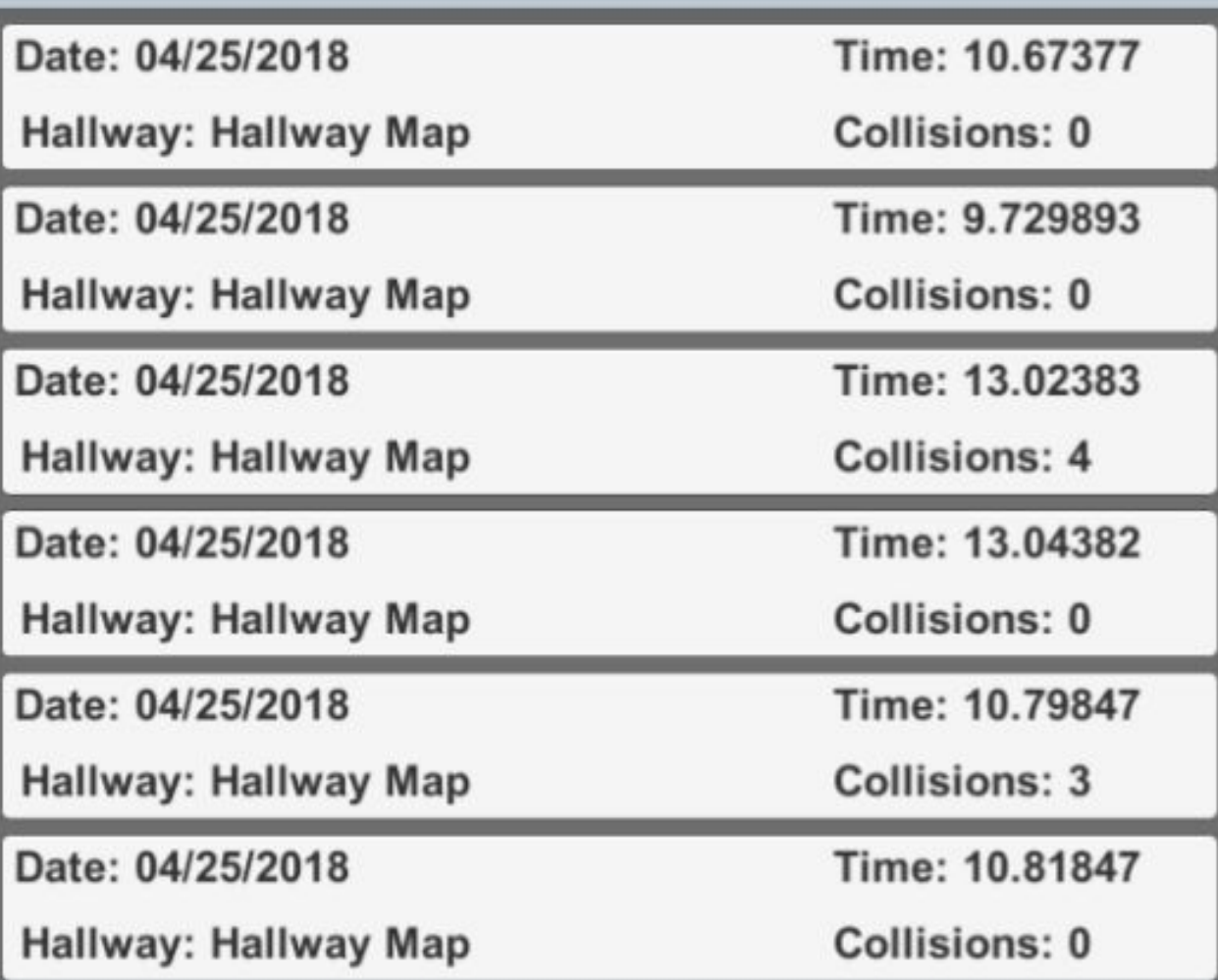

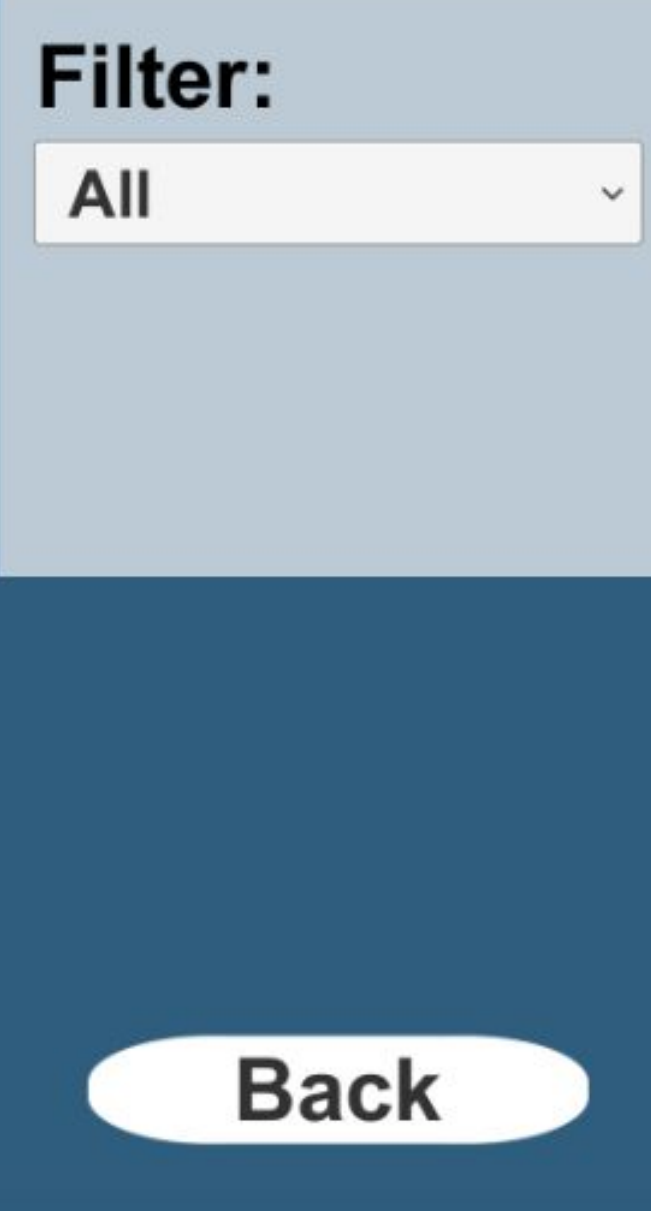

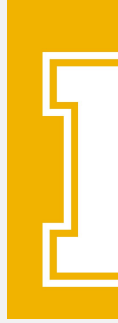

- After each test is completed a log file is created with information about your test.
- Information includes:
	- Date of test
	- Map used
	- How many collisions
	- Time it took to complete test

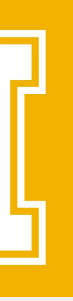

### Audio Configurations

## Configuration

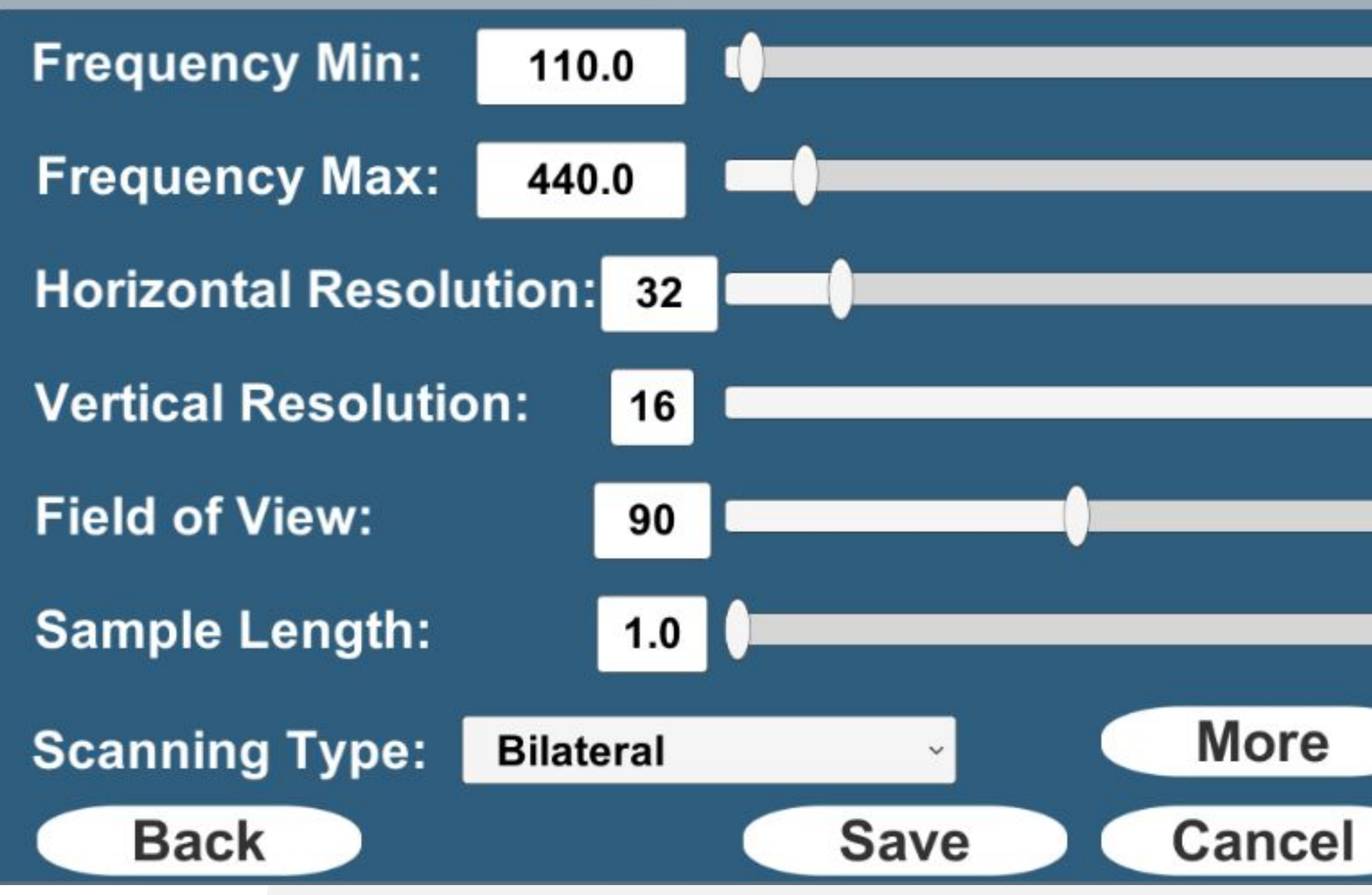

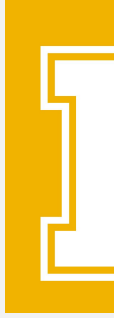

- Allows users to alter how they view the world through sound.
- Audio configurations are saved as JSON files, that can be shared.
- You can save and load different audio configurations.

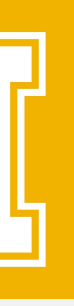

### Audio Configurations - Save/Load

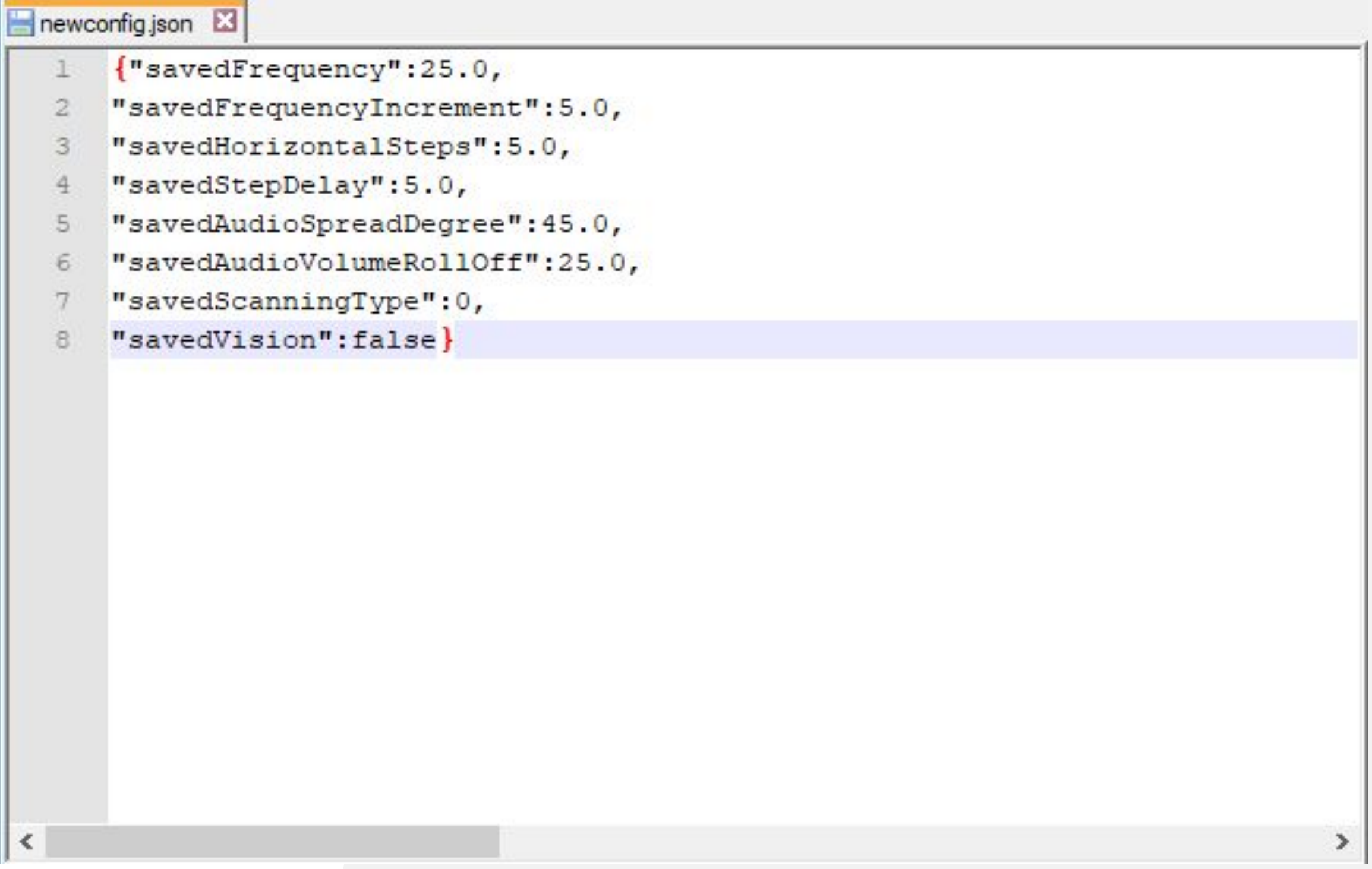

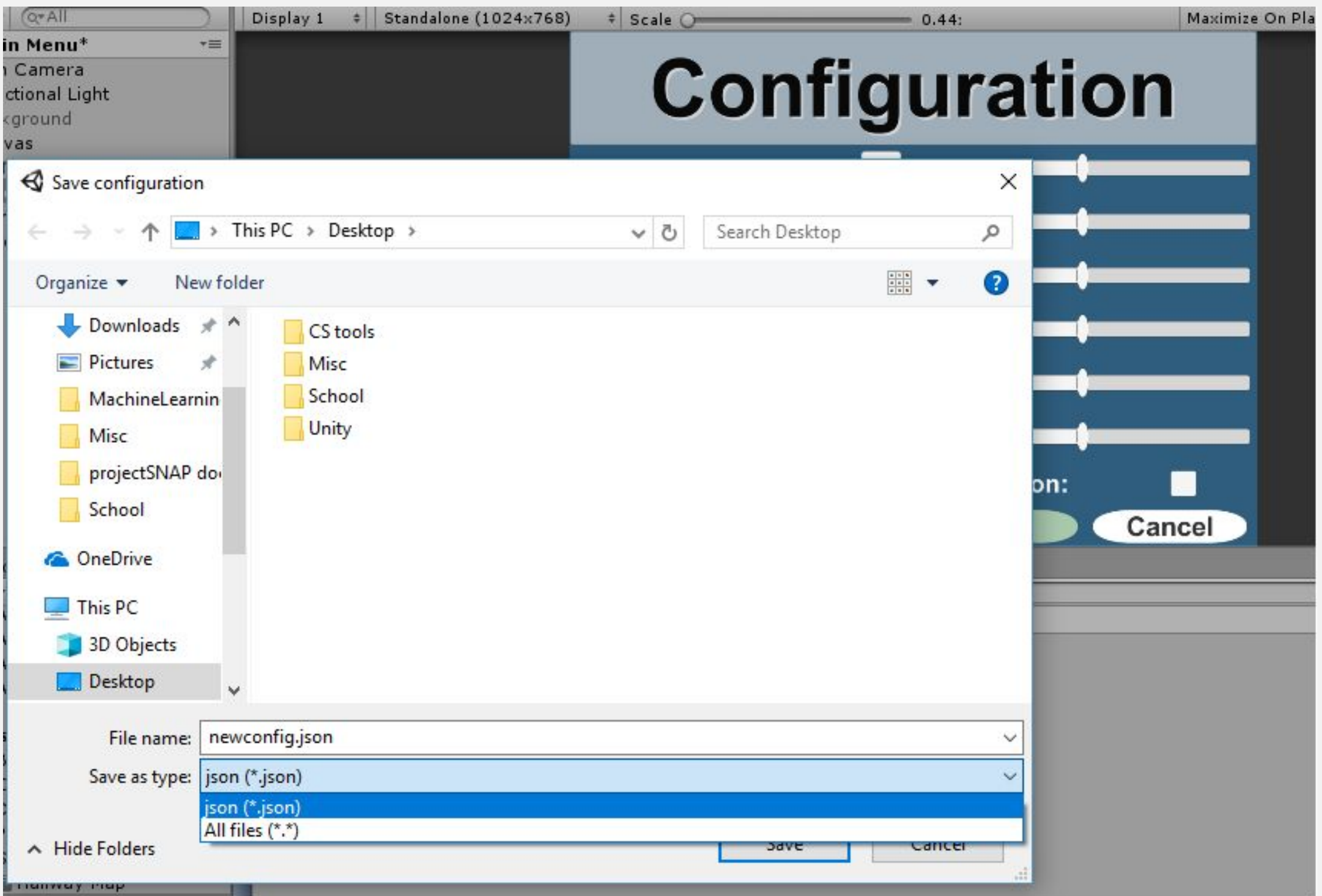

● A look at how audio configuration files look in .JSON format and how easily they can be saved.

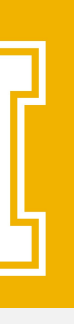

#### Map Settings

# **Map Settings**

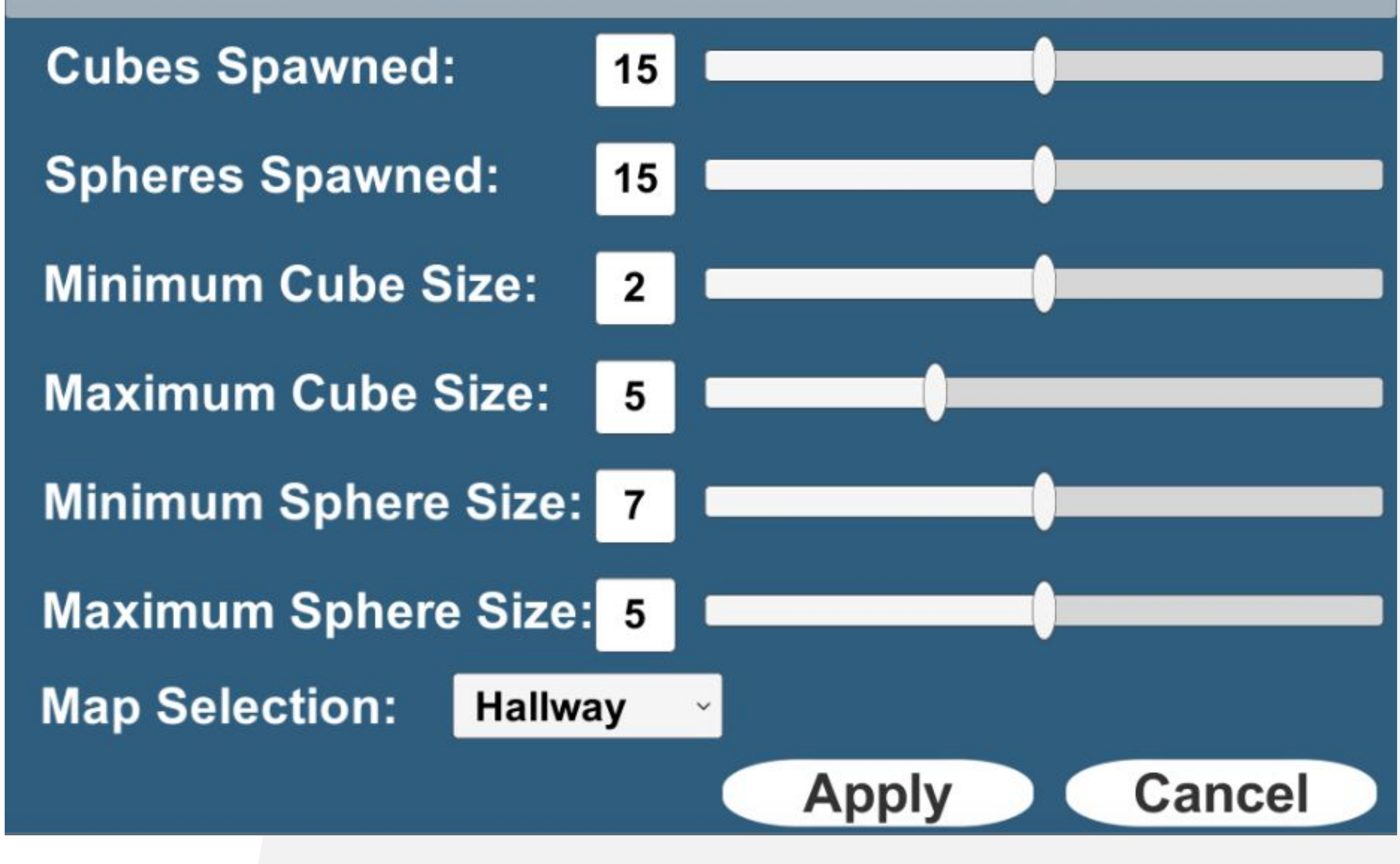

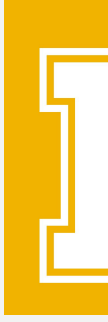

- Allows users to change the map before they enter a test.
- Users can also select which map they would like to load.

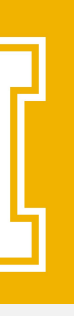

### Testing Map - Initial Design

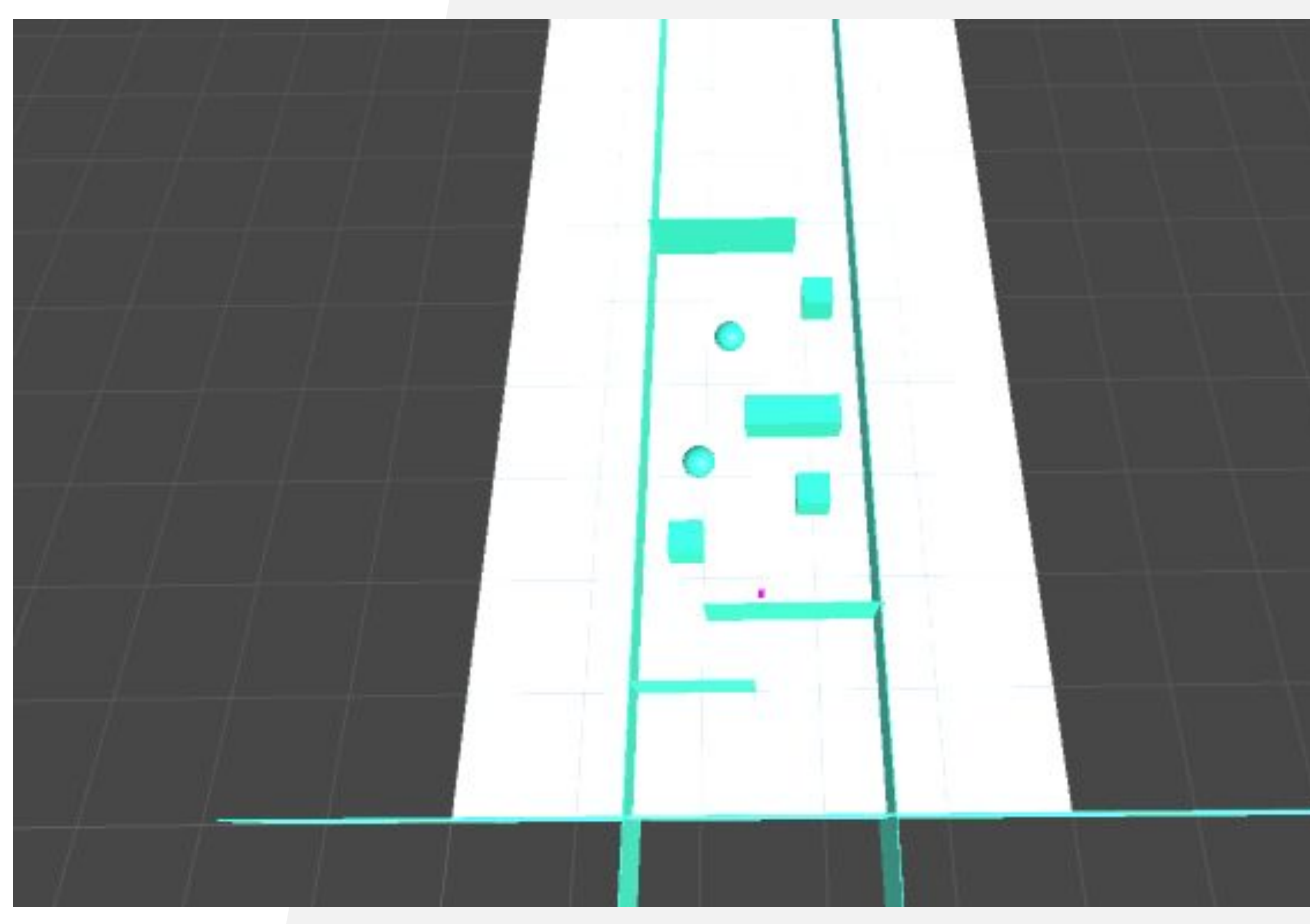

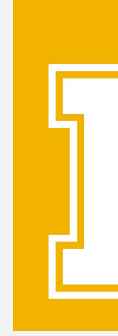

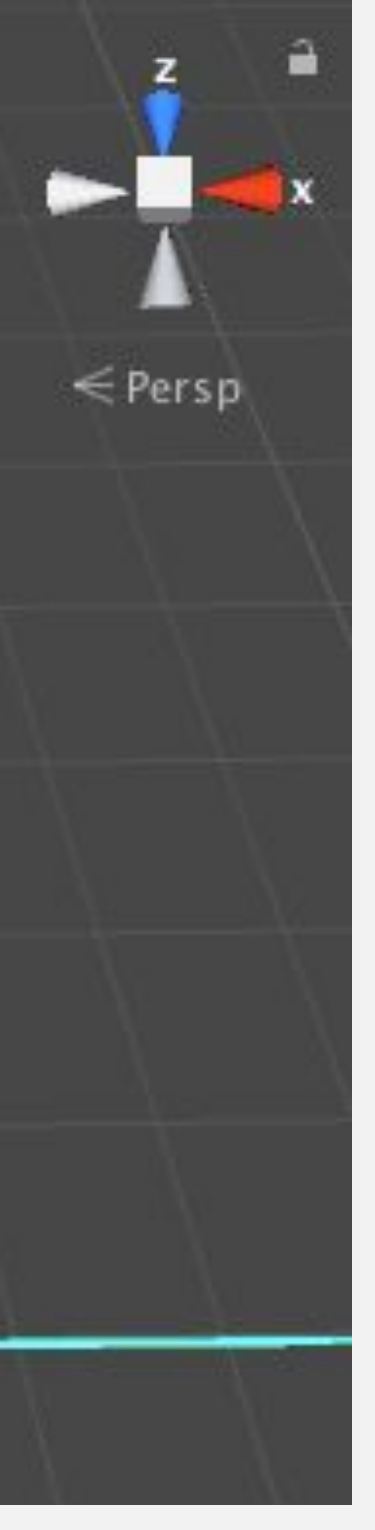

- No randomly generated obstacles.
	- Users can easily memorize a map
- Map was way too short.
- Didn't implement a scene change once the map was complete.

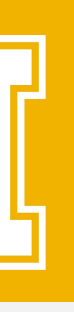

#### Testing Map - Final Design **Static Map Dynamic Map**

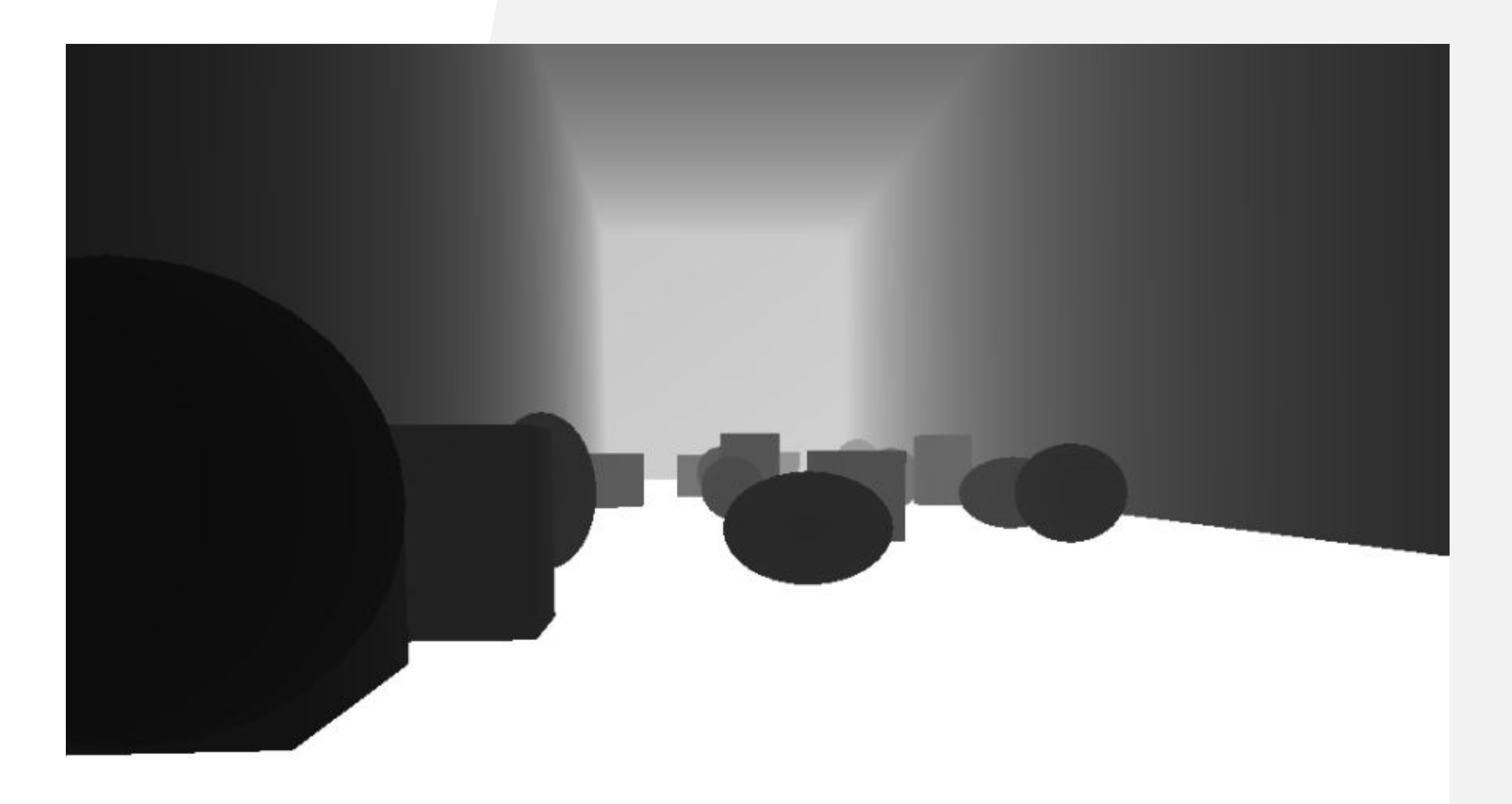

● Spawns randomly generated object so that each test is different

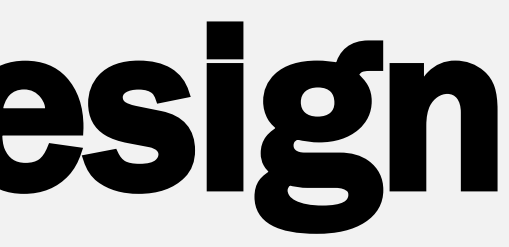

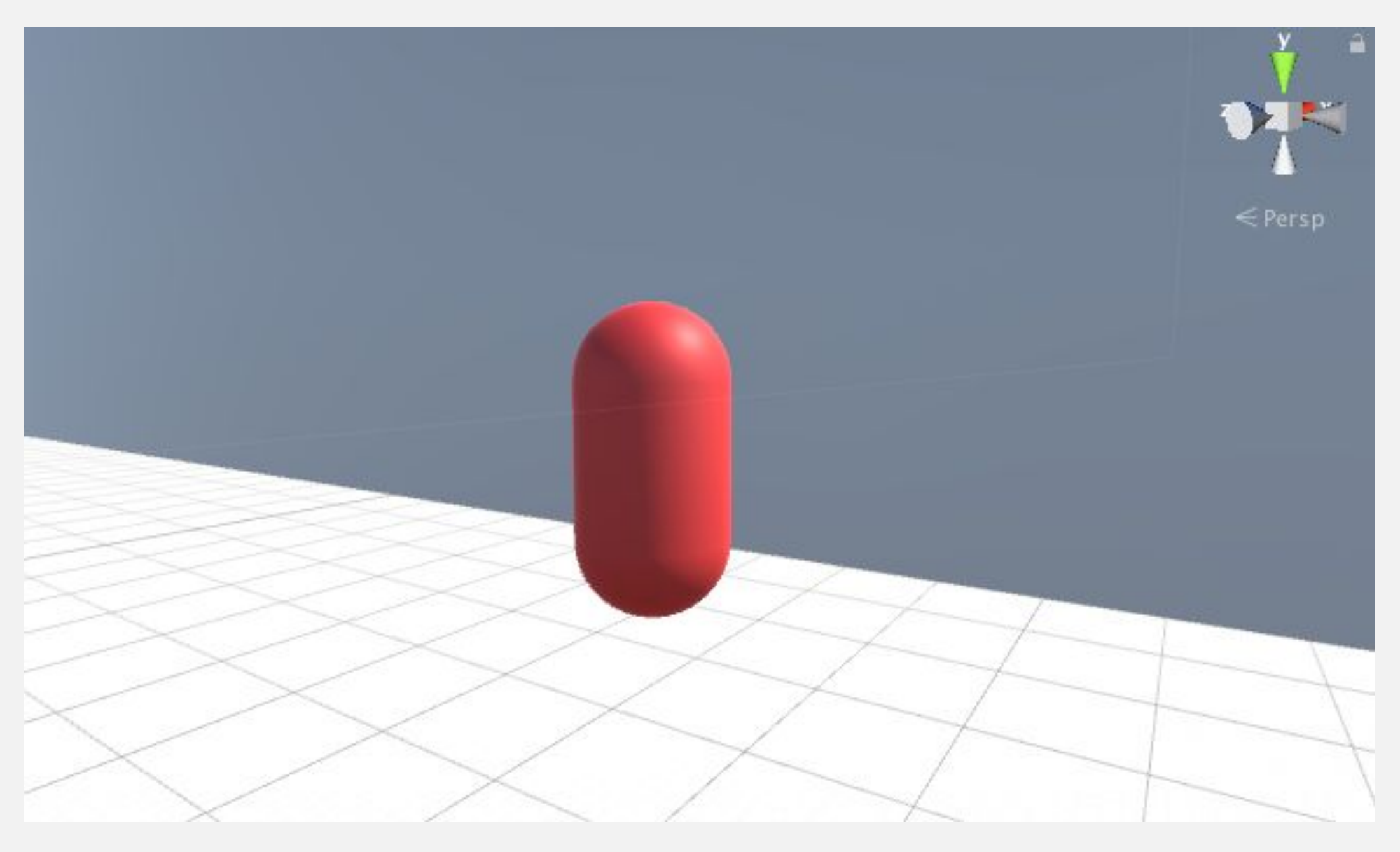

- Spawns randomly moving cylinders to simulate avoiding other people.
- Also includes randomly generated static objects.

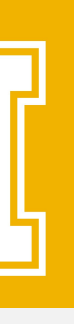

### Testing Map - Final Design

# **Test Complete**

#### **Results**

**Collisions: 0** 

**Time: 10.06 sec** 

**New Test** 

**Main Menu** 

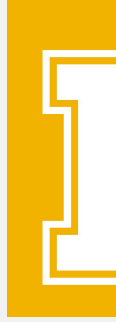

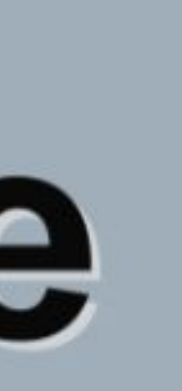

- 
- 
- At the end of every map a test complete window now appears.
- The test complete window prompts the user:
	- Total collisions
	- Total time of test
	- Ability to perform a new test
	- Ability to return to main menu

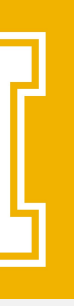

## Visual Audio Engine (V.A.E)

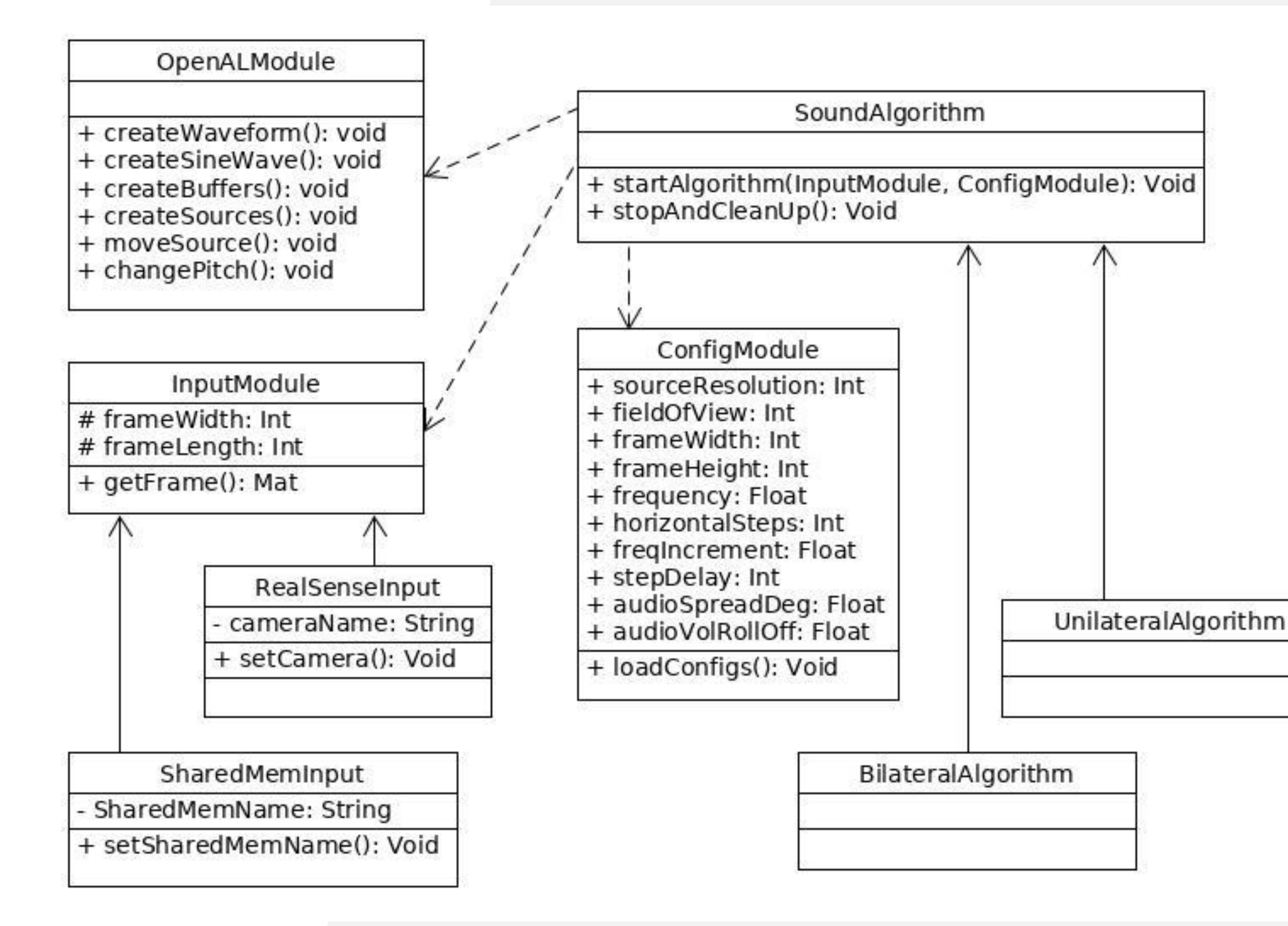

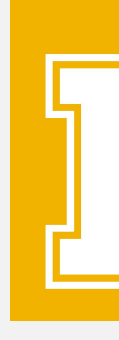

- A modular framework for building and testing vision to sound algorithms utilizing openCV and openAL.
- Reimplemented the previous group's algorithm with more configurability.
- Can accept depth information from cameras or other programs such as our test-bed.
- Built to make it easier to continue development and research.

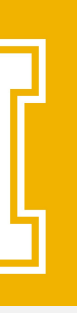

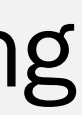

### Visual Audio Engine (V.A.E)

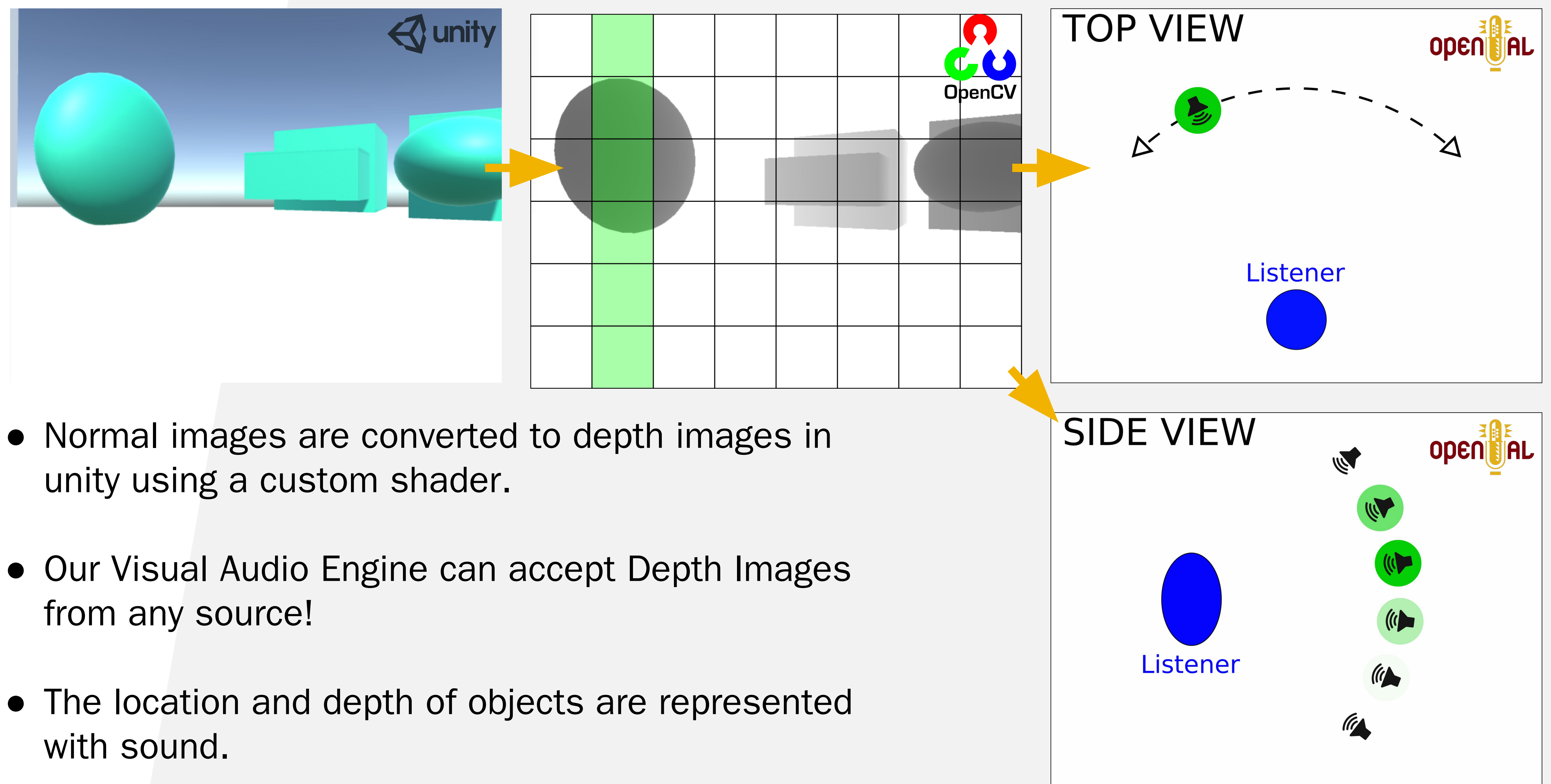

- 
- 
- 

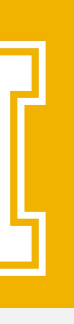

#### Easy Installation Process

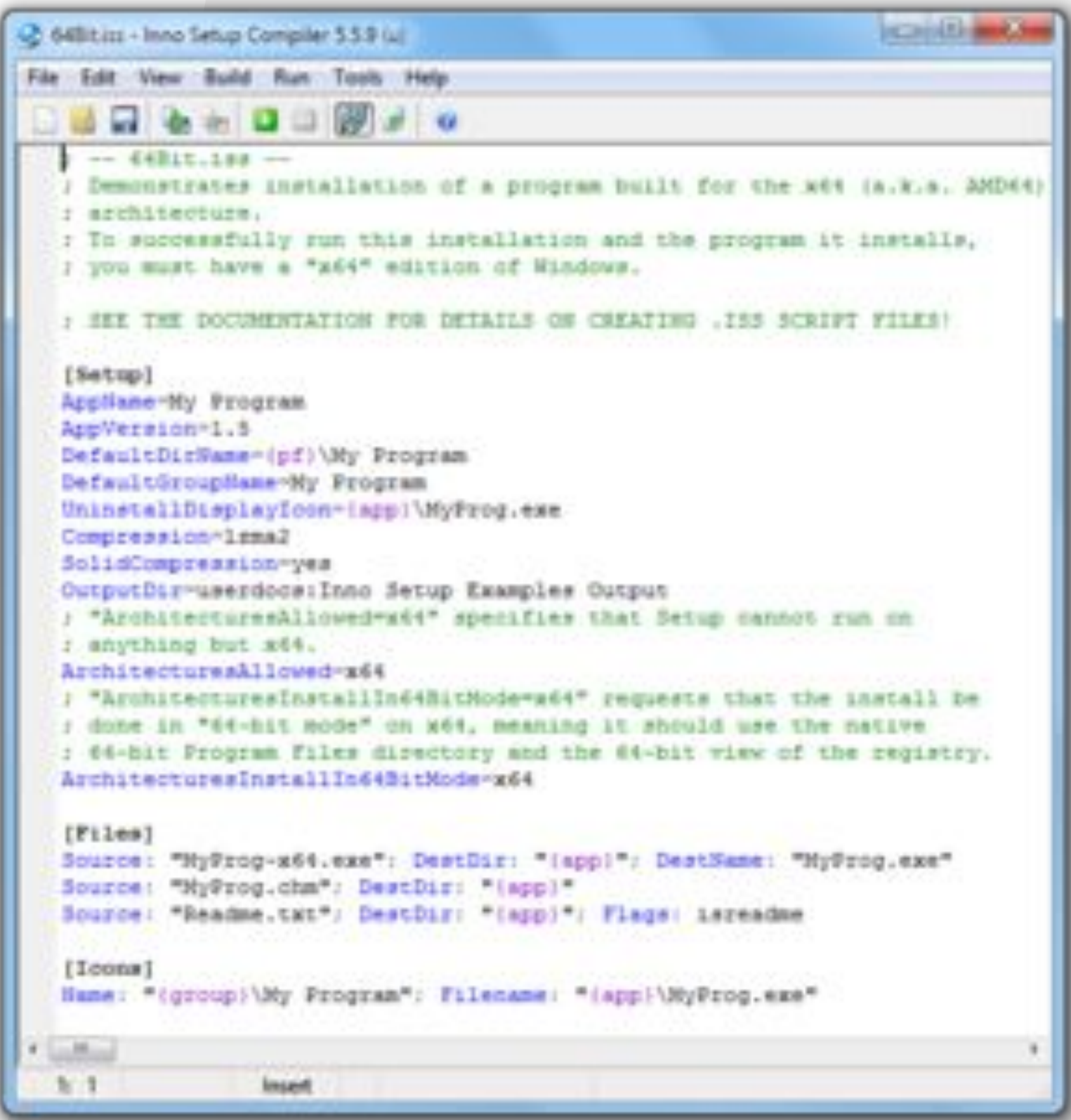

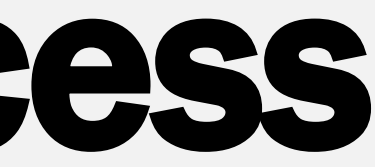

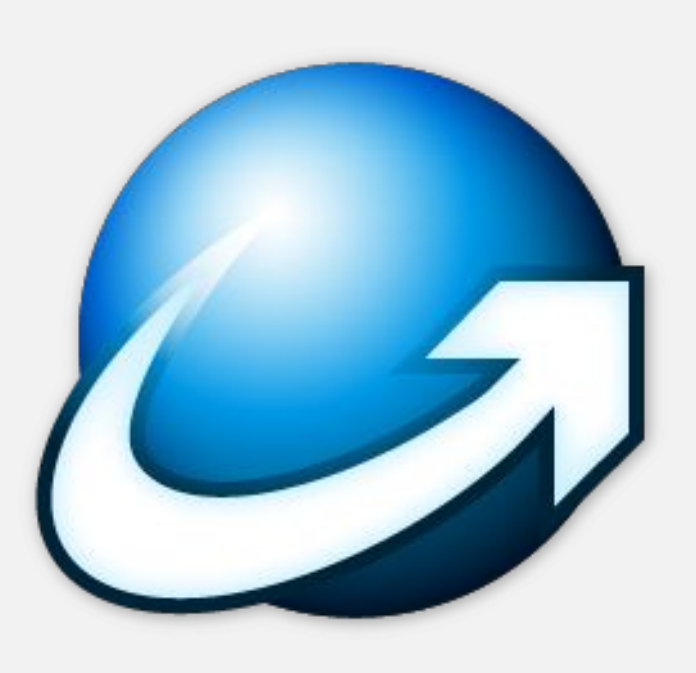

- Through the use of Inno Setup we are able to create an easy installation process for future users
- Allows for the installation of necessary plugins such as:
	- OpenAL
	- OpenCV

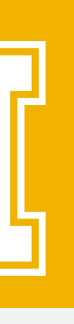

#### Conclusion

Over the course of this project our group has learned:

- The Unity engine.
- Intensive version control using Git.
- Utilizing a shared memory space between concurrently running executables.
- Designing and Implementing full scale object oriented projects.
- Agile Development

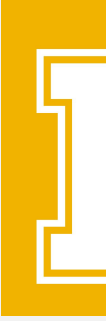

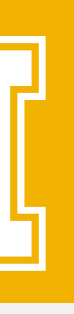

#### Recommendations

- For future development on this project, our group recommends investigating into: ○ Different types of depth cameras for the hardware component. ○ Experimenting with other sound libraries (non-open source). ○ Different techniques for analyzing depth images.
- 
- 

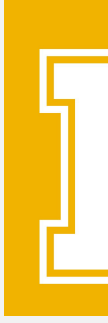

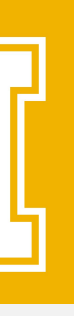

## Thank you! Any Questions?

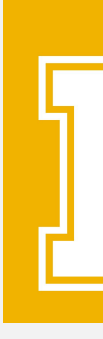

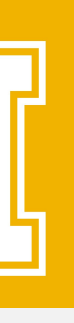